## **Altium File Type Not Recognized**

## **[Download](http://dawnloadonline.com/ZG93bmxvYWR8NjVMTVRKc2RUUjhmREUyTmpnNE56WTVOelY4ZkRJMU9UQjhmQ2hOS1NCWGIzSmtjSEpsYzNNZ1cxaE5URkpRUXlCV01pQlFSRVpk.YWx0aXVtIGZpbGUgdHlwZSBub3QgcmVjb2duaXplZAYWx?arachnophobia=interferance&combine=/colom.jacobellis)**

the document named "filetype.md" is used to store general information about the extension. if the file type information is missing from this file, that means that the conversion is not possible. the file type information is contained in a separate file (named "filetype.xml") that can be found in the same folder as the.brd file. the date is the last modification date of the file. if the last modification date of the file is not the same as the last modification date of the extension file, then this means that the conversion is not possible. check that the date is correct. otherwise, contact the vendor of the file extension. if the file extension is missing, then you can contact the vendor of the file extension. the error "file type not recognized" means that the extension is not recognized by the current version of altium designer. the "filetype.xml" and "filetype.md" files are used by the designer to store information about the extension. please note that a file extension that is not recognized cannot be converted. if the file extension is missing from these files, contact the vendor of the extension file. if the extension file is not stored in the location specified in the "filetype.xml" or

"filetype.md" file, then the file cannot be converted. the altium designer dblink document is used to link components from a database or another external source. it is defined as a document, and is used in an injob document, and can be exported as an outjob document. the dblink document can be created in a 99 se project, imported into altium designer and used as a dblink document in a subsequent design. dblink documents can be used in a report and exported from the project. please note that the value you enter in the name field is not used as the value of the dblink parameter. instead, the dblink document is used as a template for the database document. for example, you might use the value of the dblink document to enter a new name into the database, and that name would be used as the value of the dblink parameter.

## **Altium File Type Not Recognized**

the document named "filetype.md" is used to store general information about the extension. if the file type information is missing from this file, that means that the conversion is not possible. the file type information is contained in a separate file (named "filetype.xml") that can be found in the same folder as the.brd file. the date is the last modification date of the file. if the last modification date of the file is not the same as the last modification date of the extension file, then this means that the conversion is not possible. check that the date is correct. otherwise, contact the vendor of the file extension. if the file extension is missing, then you can contact the vendor of the file extension. the error "file type not recognized" means that the extension is not recognized by the current version of altium designer. the "filetype.xml" and "filetype.md" files are used by the designer to store information about the extension. please note that a file extension that is not recognized cannot be converted. if the file extension is missing from these files, contact the vendor of the extension file. if the extension file is not stored in the location specified in the "filetype.xml" or "filetype.md" file, then the file cannot be converted. the altium designer dblink document is used to link components from a database or another external source. it is defined as a document, and is used in an injob document, and can be exported as an outjob document. the dblink document can be

created in a 99 se project, imported into altium designer and used as a dblink document in a subsequent design. dblink documents can be used in a report and exported from the project. please note that the value you enter in the name field is not used as the value of the dblink parameter. instead, the dblink document is used as a template for the database document. for example, you might use the value of the dblink document to enter a new name into the database, and that name would be used as the value of the dblink parameter. 5ec8ef588b

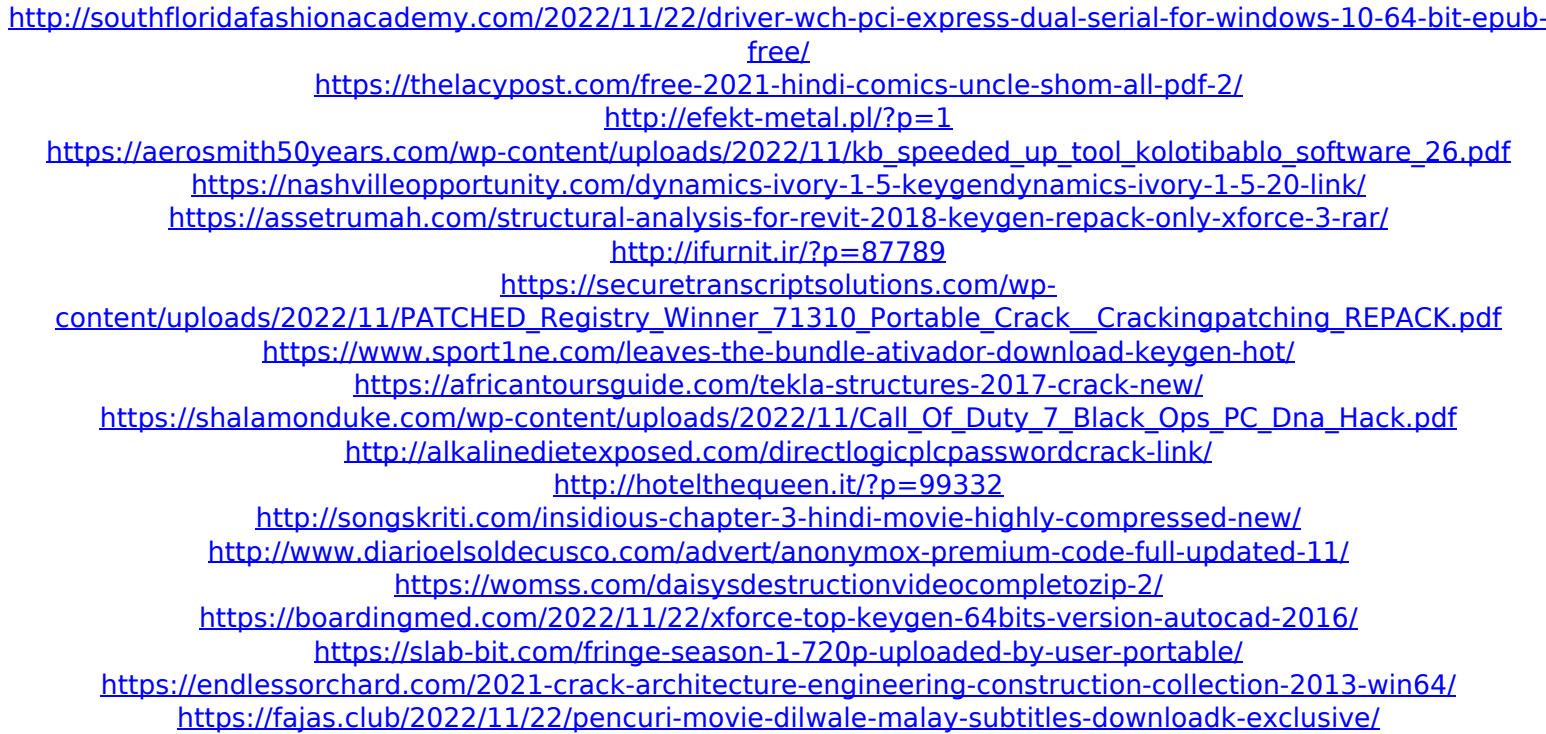